*l'v\* \

ANNOTATED COMPUTER OUPUT FOR SPLIT PLOT DESIGN: GENSTAT ANOVA

by

W.T. Federer, Z.D. Feng, and N.J. Miles-McDermott

Mathematical Sciences Institute, Cornell University, Ithaca, NY

## ABSTRACT

In order to provide an understanding of covariance analyses for split plot designs, analyses are first conducted on a data set without the covariate. Then an analysis with the covariate is performed. The third example has a different experiment design for the whole plots and the covariate is constant for all split plots within a whole plot. Computer packages may only give portions of the analysis correctly. Some packages require two procedural calls to obtain a portion of the correct results. GENSTAT requires only one procedural call.

### INTRODUCTION

This is part of a continuing project that produces annotated computer output for the analysis of balanced split plot experiments with covariates. The complete project will involve processing three examples on SAS/GLM, BMDP/2V, SPSS-X/MANOVA, GENSTAT/ANOVA, and SYSTAT/MGLH. Only univariate results are considered. We show here the results from GENSTAT ANOVA.

For Example 1, the data are artificial and were constructed for ease of computation; the experiment design for the whole plots is a randomized complete block and the split plot treatments are randomly allocated to the split plot experimental units within each whole plot. Example 2 is the same as Example 1 except that a

covariate varies from split plot to split plot. The data for Example 3 come from an experiment wherein the whole plot treatments were laid out in a completely randomized design and the split plot treatments were randomly allotted to the split plot experimental units within each whole plot. The value of the covariate varies from whole plot to whole plot but is constant for all split plots within a whole plot treatment.

 $\bullet$ 

We present the elementary computational steps. Simple hypothetical data are used for the first two examples so that it is easy to provide all detailed computations to illustrate how each number is obtained. Some readers may wish to skip the detailed computations. The third example comes from Winer (1971). The detailed computations are given in his book (p. 803).

## Data SP-1

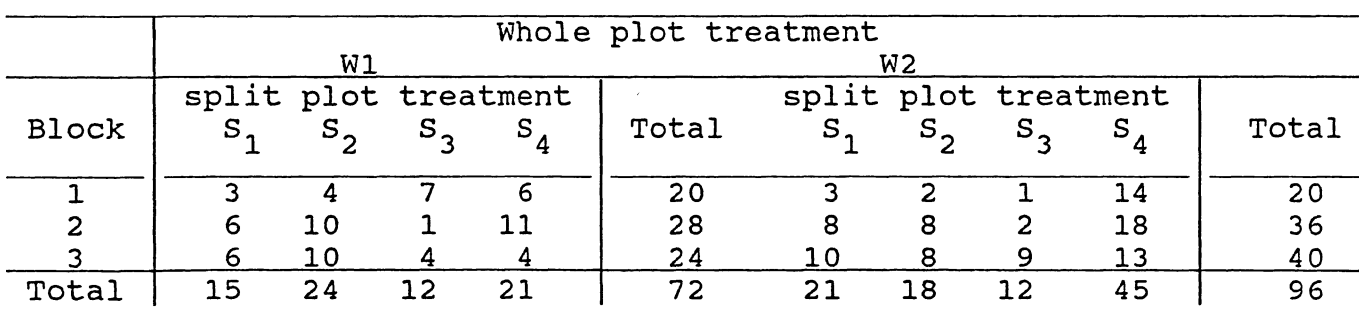

Split plot data with whole plots arranged in randomized complete block design (hypothetical data)

2

Total and Means

| Blocks<br>(8 observations) |      | W(whole plots)<br>(12 observations) |       |      |               | S(split plot)<br>6 observations) |      |  |
|----------------------------|------|-------------------------------------|-------|------|---------------|----------------------------------|------|--|
| Total                      | Mean |                                     | Total | Mean |               | Total                            | Mean |  |
| 40                         | 5    | W1                                  | 72    | 6    | S             | 36                               | 6    |  |
| 64                         | 8    | W2                                  | 96    | 8    | $S_{2}$       | 42                               |      |  |
| 64                         | 8    |                                     |       |      | $S_{\alpha}$  | 24                               |      |  |
| Grand Total                | 168  |                                     |       |      | $S_{\Lambda}$ | 66                               | 11   |  |
| Grand Mean                 |      |                                     |       |      |               |                                  |      |  |

Model:  $Y_{ijk} = \mu + \rho_j + \tau_i + \delta_{ij} + \alpha_k + (\alpha \tau)_{ik} + \epsilon_{ijk}$ 

 $\mu$  = mean  $\tau_i$  = effect of whole plot i  $p_j$  = effect of block j<br> $\delta_{ij}$  = error (a)  $\alpha_k$  = effect of split plot k  $\delta_{ij}$  = error (a)  $(\alpha \tau)_{ik}$  = effect of interaction of  $\epsilon_{ijk}$  = error (b) whole plot i and split p  $\epsilon_{ijk}$  = error (b) and split plot k whole plot i and split plot k

#### Analysis of Variance

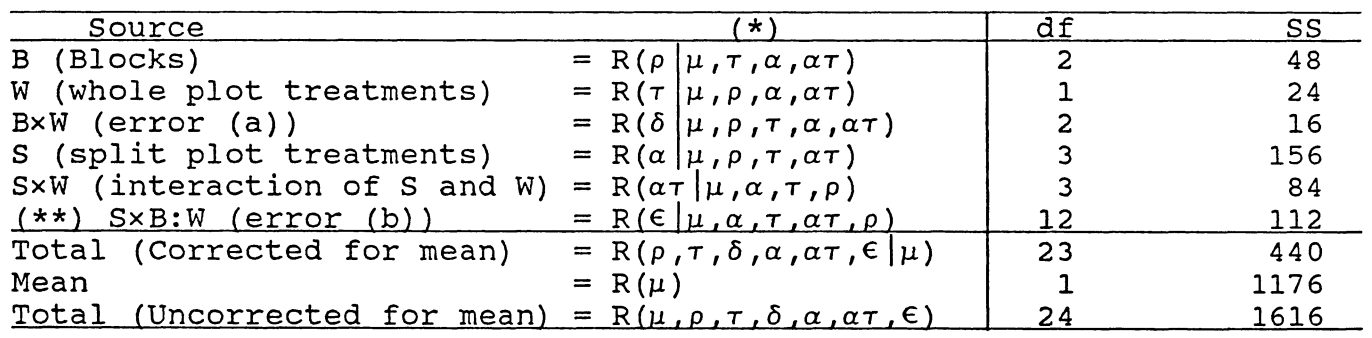

(\*)Notation follows that of Searle(1971); since the design is balanced,  $R(\rho|\mu,\tau,\alpha,\alpha\tau) = R(\rho|\mu)$ , etc. The simpler notation is used later. (\*\*) SxB:W means SxB within W.

Calculations of sums of squares:

 $N = 2 \cdot 3 \cdot 4 = 24$ ,  $\bar{Y} = 7$ 

--

 $R(\mu, \rho, \tau, \delta, \alpha, \alpha\tau, \epsilon) = \sum_{i=1}^{2} \sum_{j=1}^{3} \sum_{k=1}^{4} Y_{ijk}^{2} = (3^{2} + 6^{2} + 6^{2} + \cdots + 18^{2} + 13^{2}) = 1616$ 

 $R(\mu) = N\overline{Y}^{2} = 24 \cdot (7)^{2} = 1176$  $R(\rho, \tau, \delta, \alpha, \alpha\tau, \epsilon|\mu) = 1616 - 1176 = 440$ 

$$
R(\rho|\mu) = R(\mu, \rho) - R(\mu) = \frac{(40^2 + 64^2 + 64^2)}{8} - 1176 = 1224 - 1176 = 48
$$
  
\n
$$
R(\tau|\mu) = R(\mu, \tau) - R(\mu) = \frac{(72^2 + 96^2)}{12} - 1176 = 1200 - 1176 = 24
$$
  
\n
$$
R(\delta|\mu, \rho, \tau) = R(\delta, \mu, \rho, \tau) - R(\mu, \rho) - R(\tau, \mu) + R(\mu)
$$
  
\n
$$
= \frac{(20^2 + 28^2 + 24^2 + 20^2 + 36^2 + 40^2)}{4} - 1224 - 1200 + 1176
$$
  
\n
$$
= 1264 - 1224 - 1200 + 1176 = 16
$$
  
\n
$$
R(\alpha|\mu) = R(\alpha, \mu) - R(\mu) = \frac{(36^2 + 42^2 + 24^2 + 66^2)}{6} - 1176 = 1332 - 1176 = 156
$$
  
\n
$$
R(\alpha\tau|\mu, \alpha, \tau) = R(\alpha\tau, \mu, \alpha, \tau) - R(\mu, \alpha) - R(\mu, \tau) + R(\mu)
$$
  
\n
$$
= \frac{(15^2 + 24^2 + 12^2 + 21^2 + 21^2 + 18^2 + 12^2 + 45^2)}{3} - 1332 - 1200 + 1176
$$
  
\n
$$
= 1440 - 1332 - 1200 + 1176 = 84
$$
  
\n
$$
R(\epsilon|\mu, \rho, \delta, \alpha, \tau, \alpha\tau) = R(\epsilon, \mu, \alpha, \rho, \delta, \tau, \alpha\tau) - R(\mu, \rho, \tau, \delta) - R(\mu, \alpha, \tau, \alpha\tau) + R(\tau, \mu)
$$
  
\n
$$
= 1616 - 1264 - 1440 + 1200 = 112
$$

## Data 5P-2

Data 5P-2: Data 5P-1 with the following covariate Z which varies with split plot

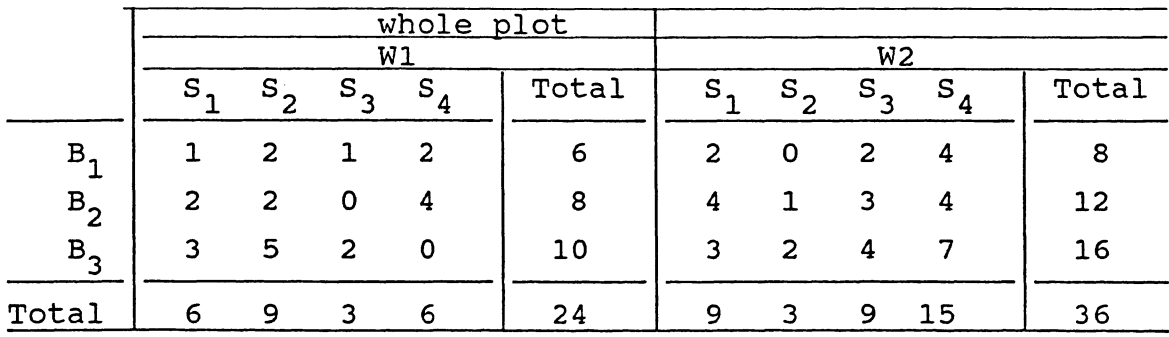

Covariate (Z)

Totals and Means

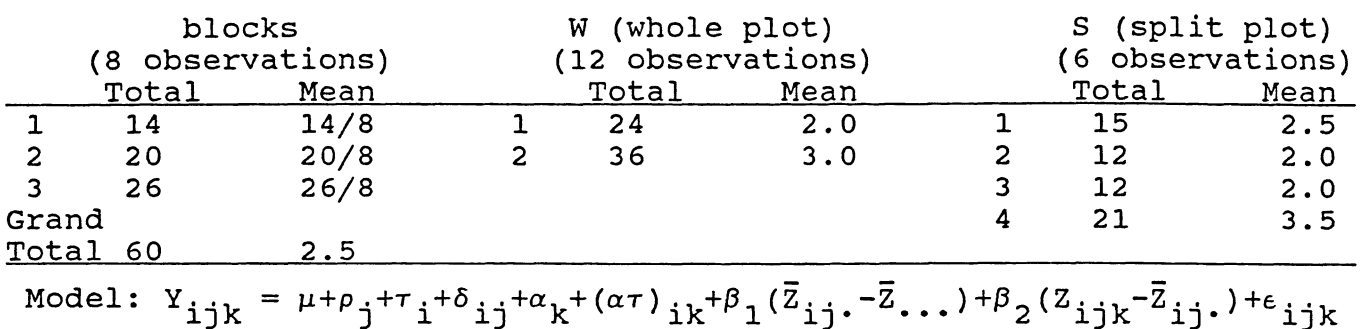

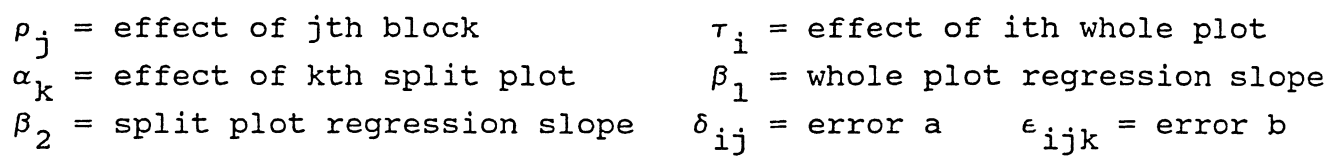

Table of sum of squares and products

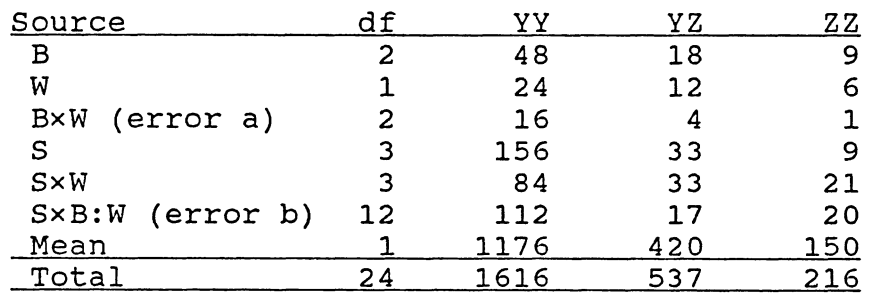

yy column is the same as in SP-1, zz column is computed in the same fashion. Thus, only computations for YZ column are illustrated.

 $\text{Total}_{\text{VZ}} = \begin{bmatrix} 2 & 3 & 4 \\ \Sigma & \Sigma & \Sigma & \Sigma \\ \end{bmatrix}$  $i=1$  j=1  $k=1$   $i=1,3k-1$  $= 3(1) + 6(2) + \cdots + 14(4) + 18(4) + 13(7) = 537$ 

Mean<sub>YZ</sub> = 
$$
N\bar{Y}
$$
... $\bar{Z}$ ... =  $\frac{168 \cdot 60}{24}$  = 420

.e

e

3 2 4 2 4 }; ( }; }; y .. k) ( }; }; z. 'k) j=1 i=1 k=1 l.J i=1 k=1 l.J 40(14)+64(20)+64(26) Byz -420 - <sup>420</sup> 2•4 8 = 438 - 420 = 18 2 3 4 3 4

$$
W_{\text{YZ}} = \frac{\sum\limits_{i=1}^{Z} (\sum\limits_{j=1}^{Z} \sum\limits_{k=1}^{Y} Y_{ijk}) (\sum\limits_{j=1}^{Z} \sum\limits_{k=1}^{Z} Z_{ijk})}{3(4)} - 420 = 432 - 420 = 12
$$

$$
B \times W_{YZ} = \frac{2}{1-1} \frac{3}{j-1} \frac{4}{k-1} \frac{4}{1jk} \left(\frac{2}{k} \frac{z}{2} \frac{1}{1jk}\right)
$$
  
\n
$$
B \times W_{YZ} = \frac{1-1}{1} \frac{1-1}{1} \frac{k-1}{1} \frac{1}{1} \frac{k}{1} \frac{k}{1} \
$$

$$
\begin{array}{rcl}\n2 & 3 & 4 \\
\Sigma & \Sigma & \Sigma \\
i=1 & j=1 \end{array} \quad k=1 \quad \text{ijk}^2 \quad ijk - 454 - 498 + 432
$$
\n
$$
= 537 - 454 - 498 + 432 = 17
$$

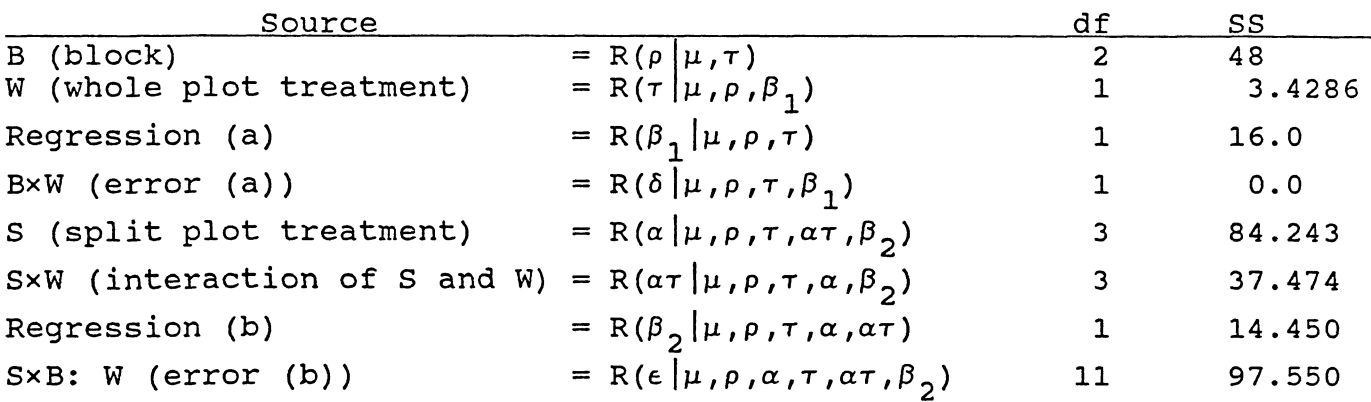

# Analysis of Variance and Covariance

$$
\hat{\beta}_1 = B \times W_{YZ} / B \times W_{ZZ} = 4/1 = 4
$$
  

$$
\hat{\beta}_2 = S \times B : W_{YZ} / S \times B : W_{ZZ} = 17/20 = 0.85
$$

$$
\boldsymbol{6}
$$

The SS's adjusted by regression on Z are illustrated below:

 $R(\rho\,|\mu)\;=\;48$ , remains same since it is not of interest to adjust for Z on the blocks.

$$
R(\tau, \delta | \mu, \rho, \beta_1) = (W_{YY} + B \times W_{YY}) - \frac{(W_{YZ} + B \times W_{YZ})^2}{W_{ZZ} + B \times W_{ZZ}}
$$
  
\n
$$
= (24 + 16) - \frac{(12 + 4)^2}{6 + 1} = 40 - \frac{256}{7} = 3.4286
$$
  
\n
$$
R(\delta | \mu, \rho, \tau, \beta_1) = B \times W_{YY} - \frac{(B \times W_{YZ})^2}{B \times W_{ZZ}} = 16 - \frac{4^2}{1} = 0
$$
  
\n
$$
R(\tau | \mu, \rho, \beta_1) = R(\tau, \delta | \mu, \rho, \beta_1) - R(\delta | \mu, \rho, \tau, \beta_1)
$$
  
\n
$$
= 40 - \frac{256}{7} - 0 = 3.4286
$$
  
\n
$$
R(\beta_1 | \mu, \tau, \rho) = \frac{(B \times W_{YZ})^2}{B \times W_{ZZ}} = \frac{4^2}{1} = 16
$$
  
\n
$$
R(\alpha, \epsilon | \mu, \rho, \tau, \alpha\tau, \beta_2) = (S_{YY} + S \times B : W_{YY}) - \frac{(S_{YZ} + S \times B : W_{YZ})^2}{S_{ZZ} + S \times B : W_{ZZ}}
$$
  
\n
$$
= (156 + 112) - \frac{(33 + 17)^2}{9 + 20}
$$
  
\n
$$
= 268 - 86.207 = 181.793
$$
  
\n
$$
R(\alpha\tau, \epsilon | \mu, \rho, \alpha, \tau, \beta_2) = (S \times W_{YY} + S \times B : W_{YY}) - \frac{(S \times W_{YZ} + S \times B : W_{YZ})^2}{S \times W_{ZZ} + S \times B : W_{ZZ}}
$$
  
\n
$$
= 84 + 112 - \frac{(33 + 17)^2}{21 + 20} = 196 - 60.976 = 135.024
$$

--

Note: R( $\alpha$ , $\epsilon$   $|\mu$ , $\beta$ <sub>2</sub>) and R( $\alpha$ , $\epsilon$   $|\mu$ , $\alpha$ , $\tau$ , $\beta$ <sub>2</sub>) are intermediate steps for later use.

$$
R(\beta_2 | \mu, \rho, \alpha, \tau, \alpha \tau) = \frac{(S \times B : W_{\gamma Z})^2}{S \times B : W_{\gamma Z}} = \frac{17^2}{20} = 14.450
$$

$$
R(\epsilon | \mu, \rho, \alpha, \tau, \alpha \tau, \beta_2) = S \times B : W_{YY} - \frac{(S \times B : W_{YZ})^2}{S \times B : W_{ZZ}} = 112 - \frac{17^2}{20} = 112 - 14.45 = 97.55
$$

 $R(\alpha|\mu,\rho,\tau,\alpha\tau,\beta_{2}) = R(\alpha,\epsilon|\mu,\rho,\tau,\alpha\tau,\beta_{2}) - SS$  error b = 181.793 - 97.55  $= 84.243$ 

$$
R(\alpha \tau | \mu, \rho, \alpha, \tau, \beta_2) = R(\alpha \tau, \epsilon | \mu, \rho, \alpha, \tau, \beta_2) - R(\epsilon | \mu, \rho, \alpha, \tau, \alpha \tau, \beta_2)
$$

$$
= 135.024 - 97.55 = 37.474
$$

## Data SP-3

Split plot data with plots arranged in a completely randomized design and a covariate z that is constant within the whole plot. (Winer, 1971, p. 803)

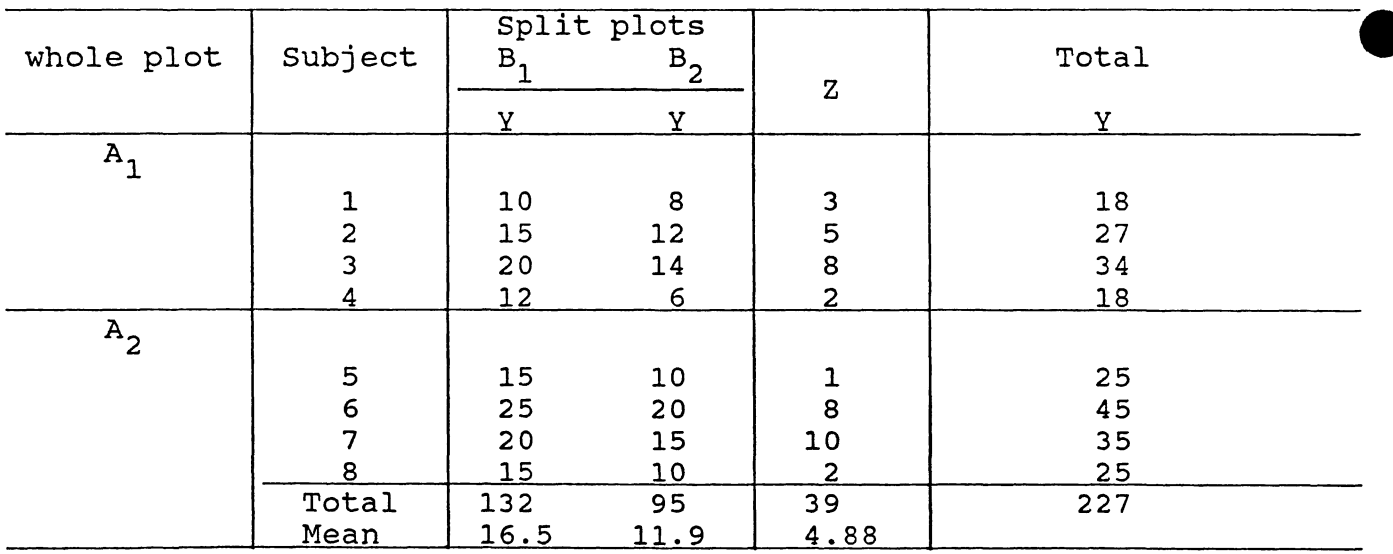

Model:  $Y_{ijk} = \mu + \tau_i + \delta_{ij} + \alpha_k + (\tau \alpha)_{ik} + \beta_1 (Z_{ij} - \bar{Z}_{...}) + \epsilon_{ijk}$  $\tau$ <sub>i</sub> = A effect (whole plot)  $\delta$ <sub>ij</sub> = error (a)  $\epsilon$ <sub>ijk</sub> = error (b)  $\alpha_k^+$  = B effect (split plot)  $\beta_1^+$  = whole plot regression slope

 $\bullet$ 

Analysis of variance and covariance

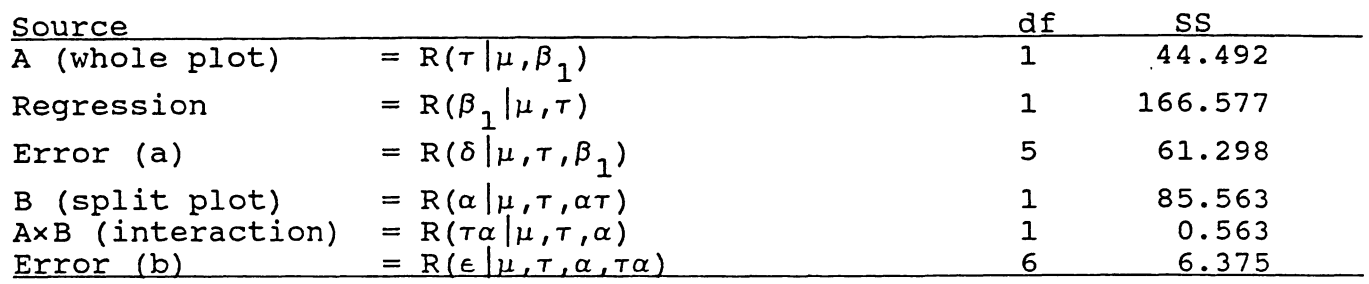

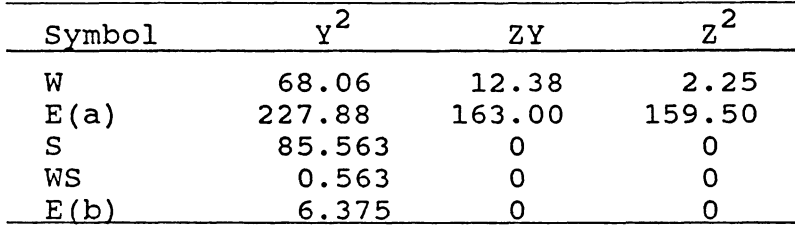

#### Table of SS and products

 $\hat{\beta}_1 = \frac{163.00}{1.02} = 1.02$ 159.50

Since the computations are illustrated in Winer (1971, p. 803-5) we have omitted them here.

#### References

- Federer. W.T. (1955), Experimental Design, Theory and Application. The Macmillan Co., New York, Chapter 16.
- Federer, W.T., and Henderson, H.V. (1979), Covariance Analysis of Designed Experiments X Statistical Packages: An Update, Proc., Comp. Sci. and Stat.: 12th Ann. Sym. on the Interface.
- GENSTAT A General Statistical Program Release  $4.04$ (1983), Rothamsted Experimental Station.

Searle, S.R., (1971), Linear Models, Wiley, N.Y., 532pp.

Searle, S.R., Hudson, G.F.S., and Federer, W.T. (1985), Annotated Computer Output for Covariance-Text, BU-780-M, Biometrics Unit Mimeo Ser., Cornell University, Ithaca, NY.

Winer, B.J., (1971), Statistical Principles in Experimental Design, McGraw-Hill Book Company, New York: 907pp.

SP-1 and SP-2: Control Language

```
control Language is typed in upper case and comments are in bold face. 
'REFE' SPLIT \implies file name
'UNITS' $ 24 \implies number of observations
'FACTOR' BLOCKS $3 
       : PLOTS $2 } define levels of each factor
: SUBPLOTS $4<br>'READ/FORM=P, PRIN=D' BLOCKS, PLOTS, SUBPLOTS, X, Y \implies Input variables
'RUN' 
1 1 1 1 3 
1 1 2 2 4 
1 1 3 1 7 
1 1 4 2 6 
1 2 1 2 3 
1 2 2 0 2 
1 2 3 2 1 
1 2 4 4 14 
2 1 1 2 6 
2 1 2 2 10 
2 1 3 0 1 
2 1 4 4 11 
2 2 1 4 8 
2 2 2 1 8 
2 2 3 3 2 
2 2 4 4 18 
3 1 1 3 6 
3 1 2 5 10 
3 1 3 2 4 
3 1 4 0 4 
3 2 1 3 10 
3 2 2 2 8 
3 2 3 4 9 
3 2 4 7 13<br>'EOD' \implies tell GENSTAT that data flow ends
'BLOCKS' BLOCKS/PLOTS/SUBPLOTS \implies define error terms (strata) of a
 'TREATMENTS' PLOTS*SUBPLOTS \Rightarrow treatment terms of a factorial model<br>'COVARIATES' X \Rightarrow covariate
                                            factorial model 
'COVARIATES' X \Rightarrow covariate<br>'ANOVA' Y \Rightarrow invokes analysis of variance on Y variable
'RUN' 
'STOP'
```
SP-3: Control Language

SP-1: Split plots with whole plots arranged in RCB design SP-2: Split plots with whole plots arranged in RCB with a covariate with split plot

Analysis of variance table on covariate Z

## \*\*\*\*\* ANALYSIS OF VARIANCE \*\*\*\*\*

### VARIATE: Z

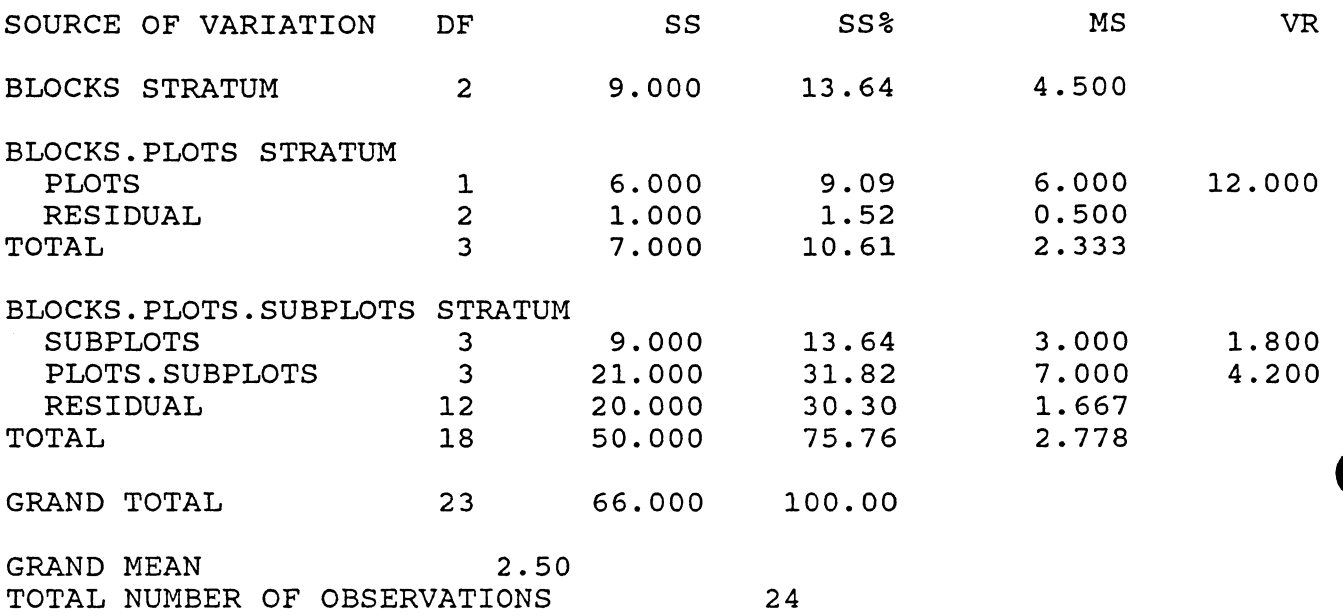

## ANOVA for Y variable without covariate Z

 $\hat{\mathcal{L}}_{\text{max}}(\hat{\mathcal{L}}_{\text{max}})$ 

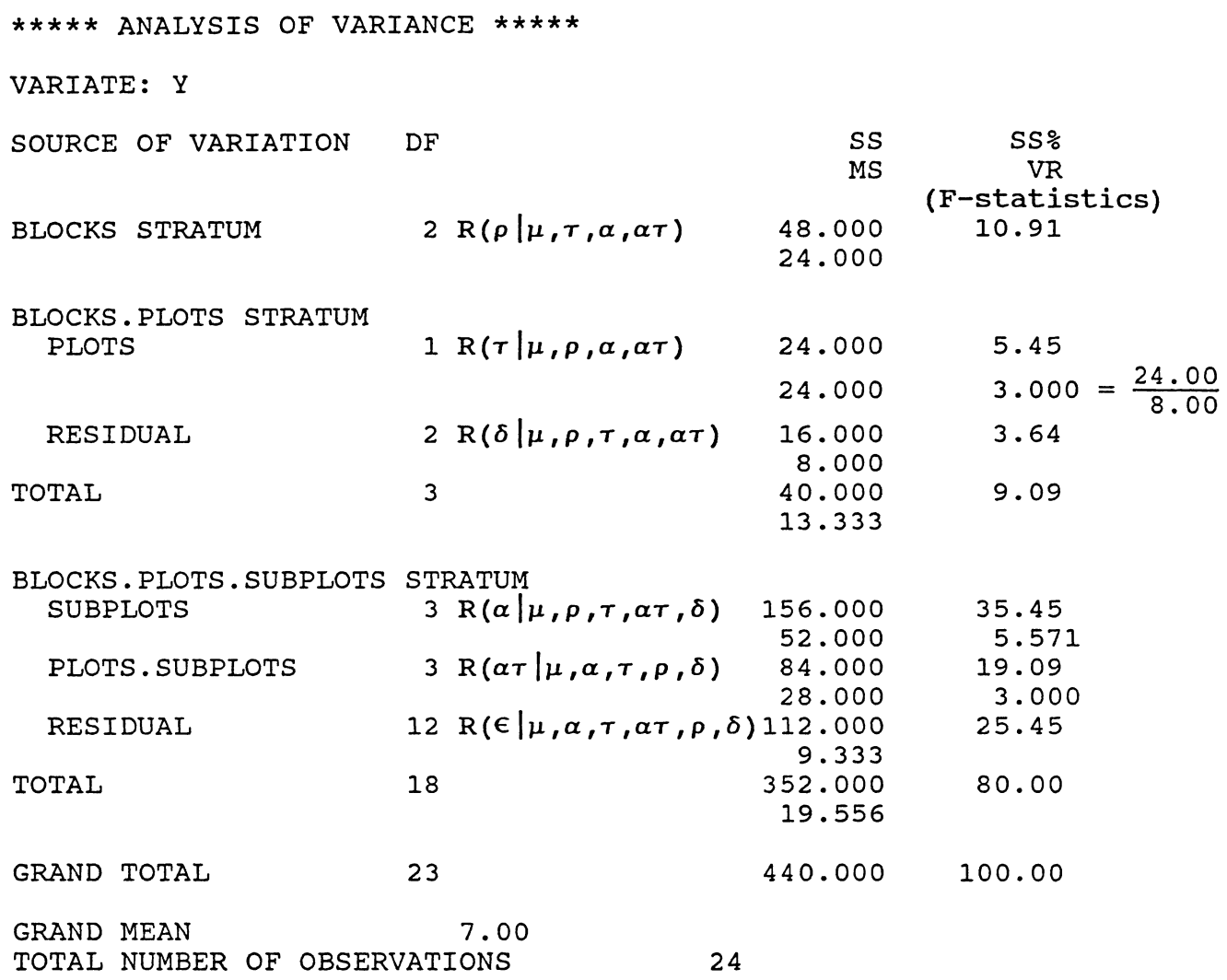

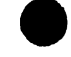

 $\sim 10$ 

 $\sim 100$ 

 $\sim$ 

 $\sim$ 

 $\sim 10^7$ 

#### \*\*\*\*\* ANALYSIS OF VARIANCE \*\*\*\*\* (ADJUSTED FOR COVARIATE)

#### VARIATE: Y

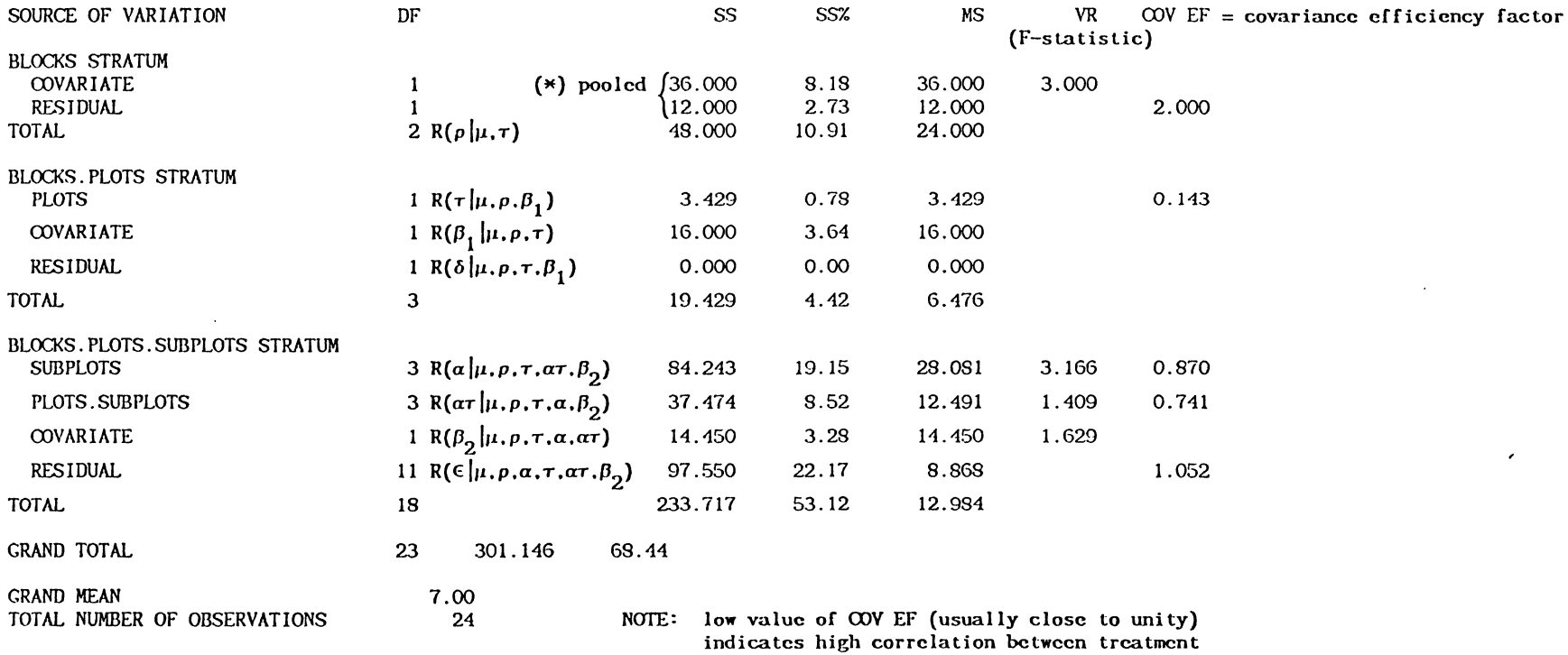

(\*) Block is just a nuisance factor; hence only  $R(\rho|\mu,\tau) = 48$  is used in Analysis of variance

**.** 

 $\sim$ 

 $\sim 10^7$ 

and covariate e.g. COV EF for plots is .143; indicating correlation between

 $\bar{W}_1$  and  $\bar{Z}_1(\bar{W}_1 = 6, \bar{W}_2 = 8, \bar{Z}_1 = 2, \bar{Z}_2 = 3)$ 

 $\bullet$ 

 $\mathcal{F}^{\text{max}}_{\text{max}}$ 

\*\*\*\*\* COVARIANCE REGRESSIONS \*\*\*\*\* COVARIATE (Z) BLOCKS STRATUM <sup>z</sup>*({3 <sup>0</sup>*is not of interest) BLOCKS.PLOTS STRATUM z BLOCKS.PLOTS.SUBPLOTS STRATUM z \*\*\*\*\* TABLES OF MEANS \*\*\*\*\* (ADJUSTED FOR COVARIATE) VARIATE: Y GRAND MEAN 7.00 PLOTS 1 2 COEFFICIENT SE  $\hat{\beta}_0 = 2.0$  1.15  $=\frac{B_{\text{YZ}}}{B_{\text{ZZ}}} = \frac{18}{9}$  $\hat{\beta}_1 = 4$  0  $\hat{\beta}_2 = 0.85$ *{32* = 0.85 0.666 8.00 6.00 =  $\bar{Y}_2$ . -  $\hat{\beta}_1(\bar{Z}_2)$ . -  $\bar{Z}_3$ . - 8-4.0(3-2.5)=6 SUBPLOTS 1 6.00 7.43 4.43 10.15 =  $\bar{Y}_{.4} - \hat{\beta}_{2}(\bar{Z}_{.4} - \bar{Z}_{...})$ SUBPLOTS 1 PLOTS 1 7.00 9.15 6.85 9.00 2 5.00 5.70 2.00 11.30 =  $\bar{Y}_{2 \cdot 4} - \hat{\beta}_{1} (\bar{Z}_{2 \cdot \cdot -} \bar{Z}_{\cdot \cdot \cdot})$ 2 2 3 3 4  $= 11-0.85(\frac{21}{6} - \frac{60}{24})$  $= 11 - .85 = 10.15$ 4  $-\hat{\beta}_2(\bar{z}_{2\cdot 4}-\bar{z}_{2\cdot 4}) = 15-4(3-2.5) - .85(\frac{15}{3}-3) = 11.30$ 

--

15

\*\*\*\*\* STANDARD ERRORS OF DIFFERENCES OF MEANS \*\*\*\*\*

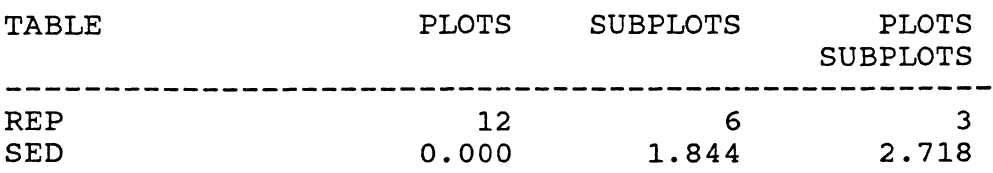

\*\*\*\*\* STRATUM STANDARD ERRORS AND COEFFICIENTS OF VARIATION \*\*\*\*\*

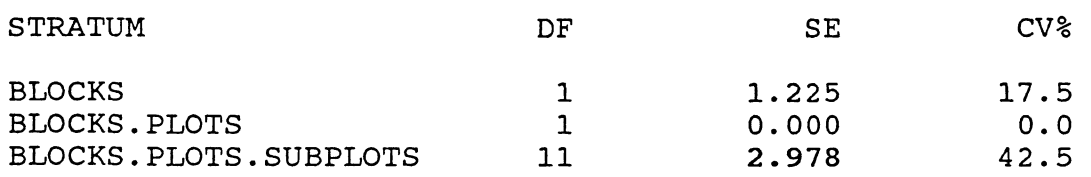

2.978 = 
$$
\frac{\text{unadjusted standard error}}{\sqrt{\text{COV EF of Residual}}}
$$

$$
= \frac{\sqrt{9.333}}{\sqrt{1.052}}
$$

 $\bullet$ 

NOTE:

$$
S.E\left(\hat{\bar{Y}}_{1\cdot\cdot\cdot} - \hat{\bar{Y}}_{1\cdot\cdot\cdot}\right) = \left\{\frac{2E_a}{r(s)} \left(1 + \frac{W_{ZZ}/(W-1)}{B\times W_{ZZ}}\right)\right\}^{1/2}
$$
  
\n
$$
= 0.0
$$
  
\n
$$
S.E\left(\hat{\bar{Y}}_{\cdot\cdot k} - \hat{\bar{Y}}_{\cdot\cdot k}\right) = \left\{\frac{2E_b}{r(w)} \left(1 + \frac{S_{ZZ}/(S-1)}{S\times B:W_{ZZ}}\right)\right\}^{1/2}
$$
  
\n
$$
= \left\{\frac{2(97.55)}{3(2)(11)} \left(1 + \frac{9/(4-1)}{20}\right)\right\}^{1/2} = 1.844
$$
  
\n
$$
S.E\left(\hat{\bar{Y}}_{1\cdot k} - \hat{\bar{Y}}_{1\cdot k}\right) = \left\{\frac{2E_b}{r} \left(1 + \frac{(S_{ZZ} + S\times W_{ZZ})/W(S-1)}{S\times B:W_{ZZ}}\right)\right\}^{1/2}
$$
  
\n
$$
= \left\{\frac{2(97.55)}{3(11)} \left(1 + \frac{(9+21)/(2)(3)}{20}\right)\right\}^{1/2} = 2.718
$$

where 
$$
W = no
$$
 of whole plot = 2  
\n $r = no$  of blocks = 3  
\n $E_b$  = error b = 97.55/11  
\n $E_b$ 

SP-3: Split plots with whole plot arranged in CRD with a covariate constant within whole plot

\*\*\*\*\* ANALYSIS OF VARIANCE \*\*\*\*\* ANOVA on Covariate Z VARIATE: Z SOURCE OF VARIATION DF SSS SS& MS VR PLOT.SUBJECT STRATUM<br>PLOT PLOT 1 2.250E 0 1.39 2.250E 0 0.085 RESIDUAL 6 1. 595E 2 98.61 2.658E 1 1.618E 2 100.00 2.311E 1 PLOT.SUBJECT.SUBPLOT STRATUM<br>SUBPLOT 1 0.000E SUBPLOT 1 0.000E 0 0.00 0.000E 0 PLOT . SUBPLOT 1 O.OOOE 0 o.oo O.OOOE 0 RESIDUAL 6 0.000E 0 0.00 0.000E 0 TOTAL 8 O.OOOE 0 0.00 O.OOOE 0 GRAND TOTAL 15 1.618E 2 100.00 GRAND MEAN 4.88 TOTAL NUMBER OF OBSERVATIONS 16

Notice that ss in plot.subject.subplot stratum are all zeroes since Z is constant within whole plot.

ANOVA on Y without covariate Z

\*\*\*\*\* ANALYSIS OF VARIANCE \*\*\*\*\*

VARIATE: y

e

e

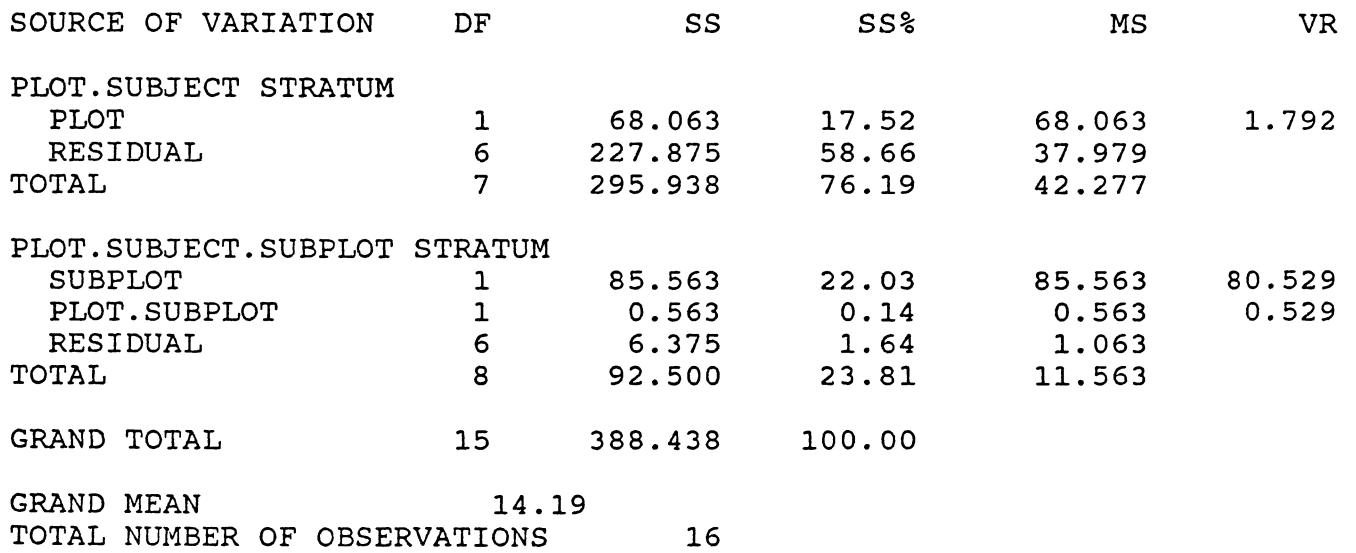

17

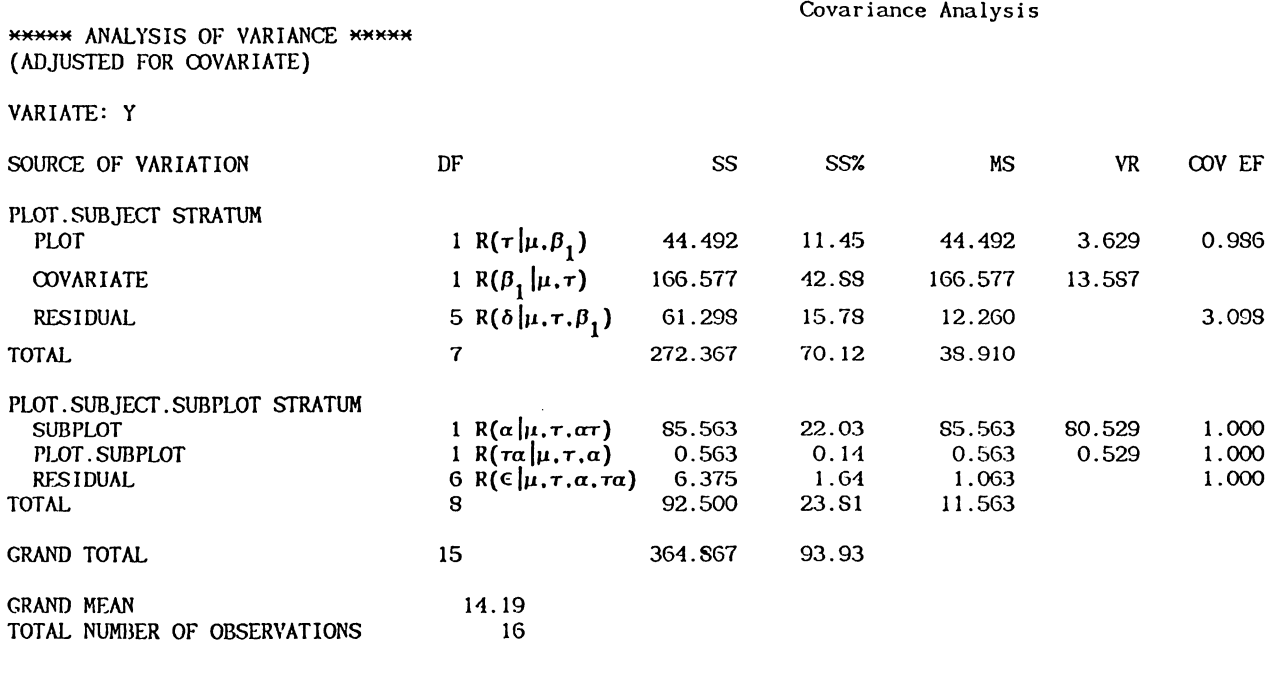

## \*\*\*\*\* COVARIANCE REGRESSIONS \*\*\*\*\*

e

 $\bar{\mathcal{A}}$ 

 $\bullet$ 

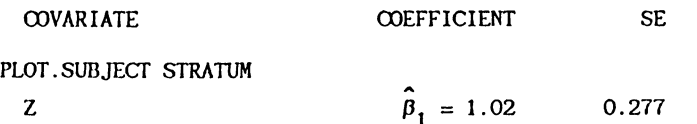

18

 $\mathbf{r}$ 

e

 $\mathcal{L}$ 

**e** 

 $\lambda$ 

 $\mathcal{L}$ 

 $\mathcal{L}^{\mathcal{L}}$ 

 $\mathcal{L}$ 

 $\star$ 

 $\mathcal{L}^{(1)}$  and  $\mathcal{L}^{(2)}$ 

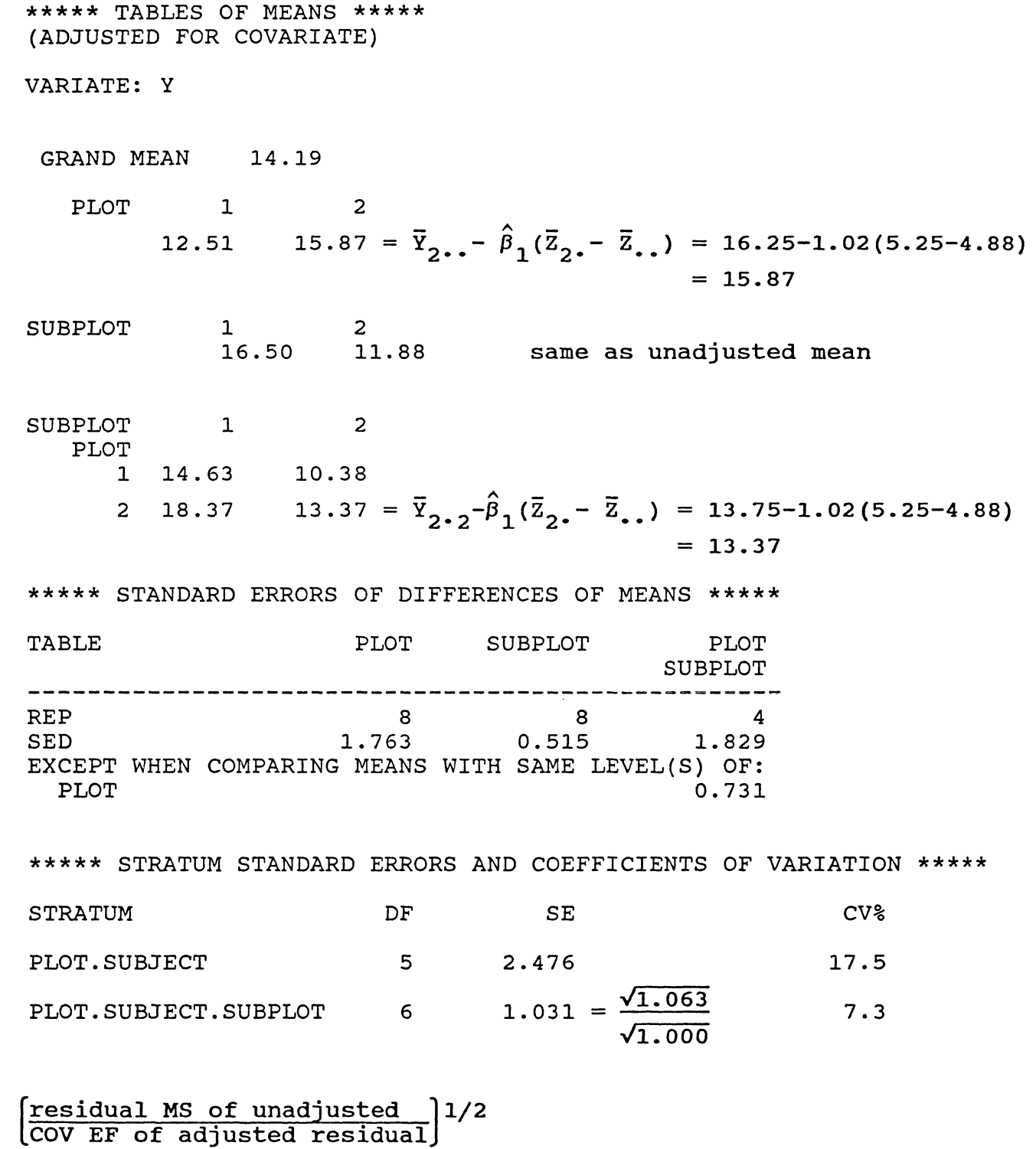

.e

19

=